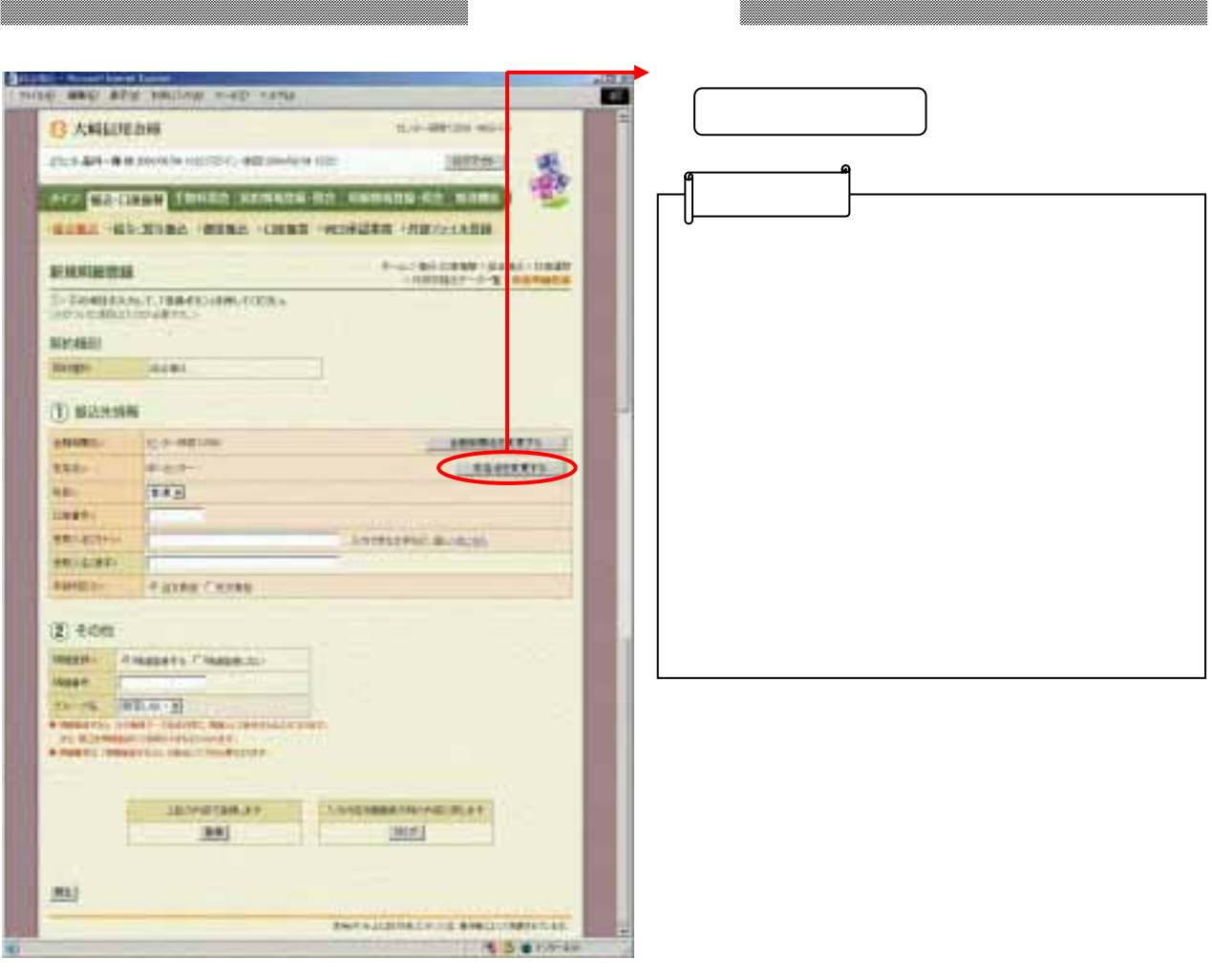

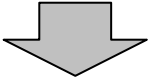

<u> Manazarta (h. 1878).</u>

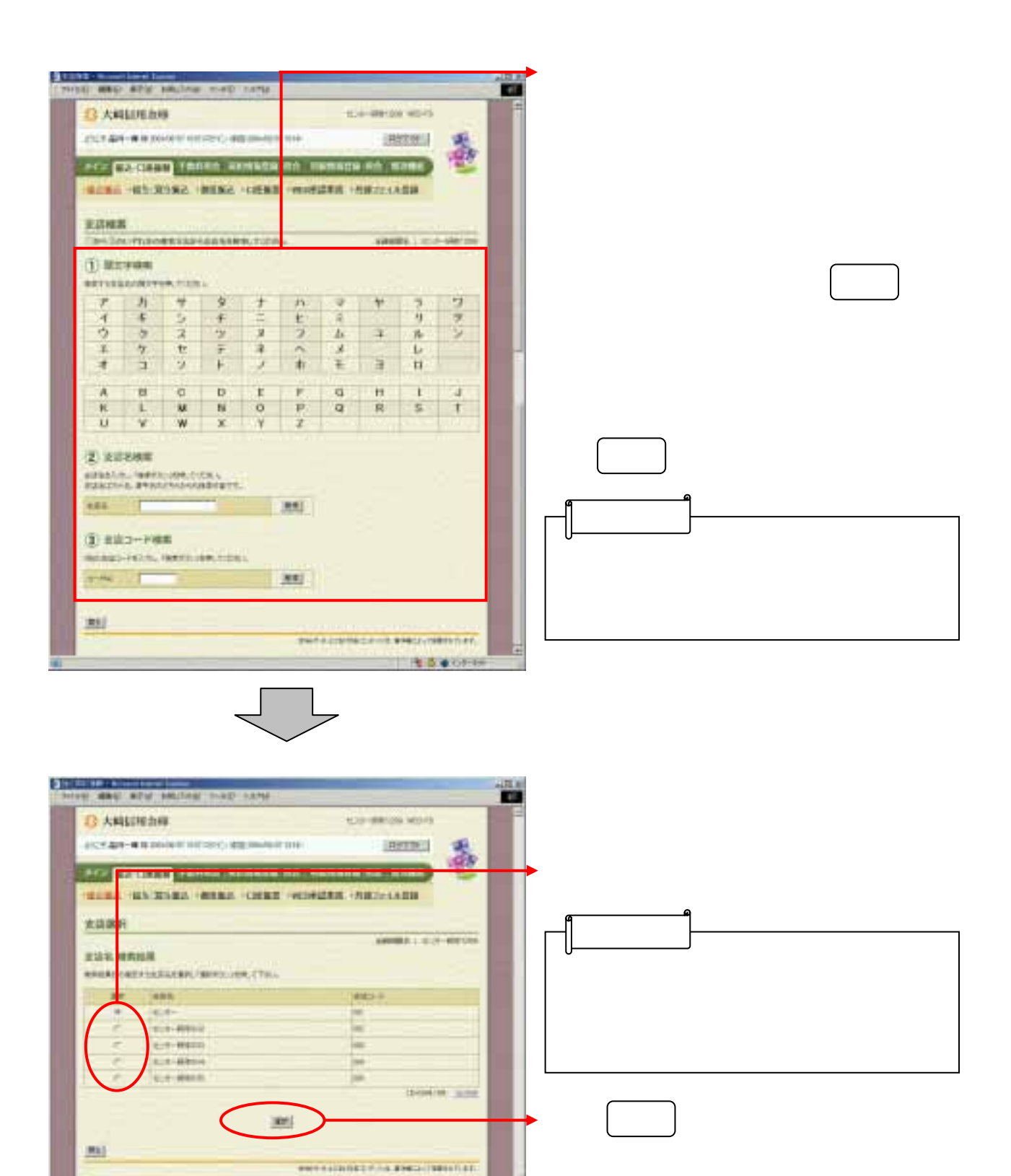

The Sandy